*smart(8) Update A Permissively-Licensed Alternative to smartctl(8)*

> **Chuck Tuffli and Michael Dexter**

**EuroBSDcon 2021**

#### **smart(8) Genesis**

- *● "Let's do to smartctl what mandoc did to groff"*
- Formally proposed as diskctl(8) in a 2016 AsiaBSDCon paper by Michael
- Inspired by OpenBSD/NetBSD atactl(8), hence the name
- First prototyped (poorly) with camcontrol camcontrol cmd ada0 -a "B0 D0 00 4F C2 00 00 00 00 00 00 00" \  $-i$  512 -  $i$  od  $-tx1$ 0000000 01 00 05 33 00 64 64 00 00 00 00 00 00 00 09 32 0000020 00 63 63 63 02 00 00 00 00 00 0c 32 00 63 63 49...

### **smart(8) Design Goals**

- *● "The Plural of Regex is Regrets"*  smartctl output is neither human nor machine-readable, though it now supports JSON output
- At a minimum, unambiguous tab-separated values for save and easy scripting
- Extensible output format (text, json, xml, ...) within reason
- Modularity with a portable library for use in say, OpenZFS
- Possibility of OpenZFS syntax... smart  $\sim 5,196,197$
- Possibility of exposure via sysctls
- ISC, BSD or MIT-licensed for universal compatibility

### **smart(8)** *"Hey, that sounds interesting"*

- Chuck had attempted to port NVMe's SMART to an ATA-oriented application
	- ATA vs. NVMe health reporting data elements vary *wildly*
	- $\circ$  !@#\$ "I don't have time for this"  $\rightarrow$  PUNT
- Is libsmart possible?
	- smart(8) could provide the test platform
	- <https://github.com/ctuffli/smart> (mirror)
	- FreeBSD ports/pkg : sysutils/smart

## **S.M.A.R.T. Crash Course**

- **Brief History**
- Your devices to *not* output anything near what you see in smartctl
- "S.M.A.R.T." data is either a list, structure, or log pages of numerical values
- Vendors do not agree on the log page values
- A Venn diagram between ATA, SCSI, and NVMe is mostly possible

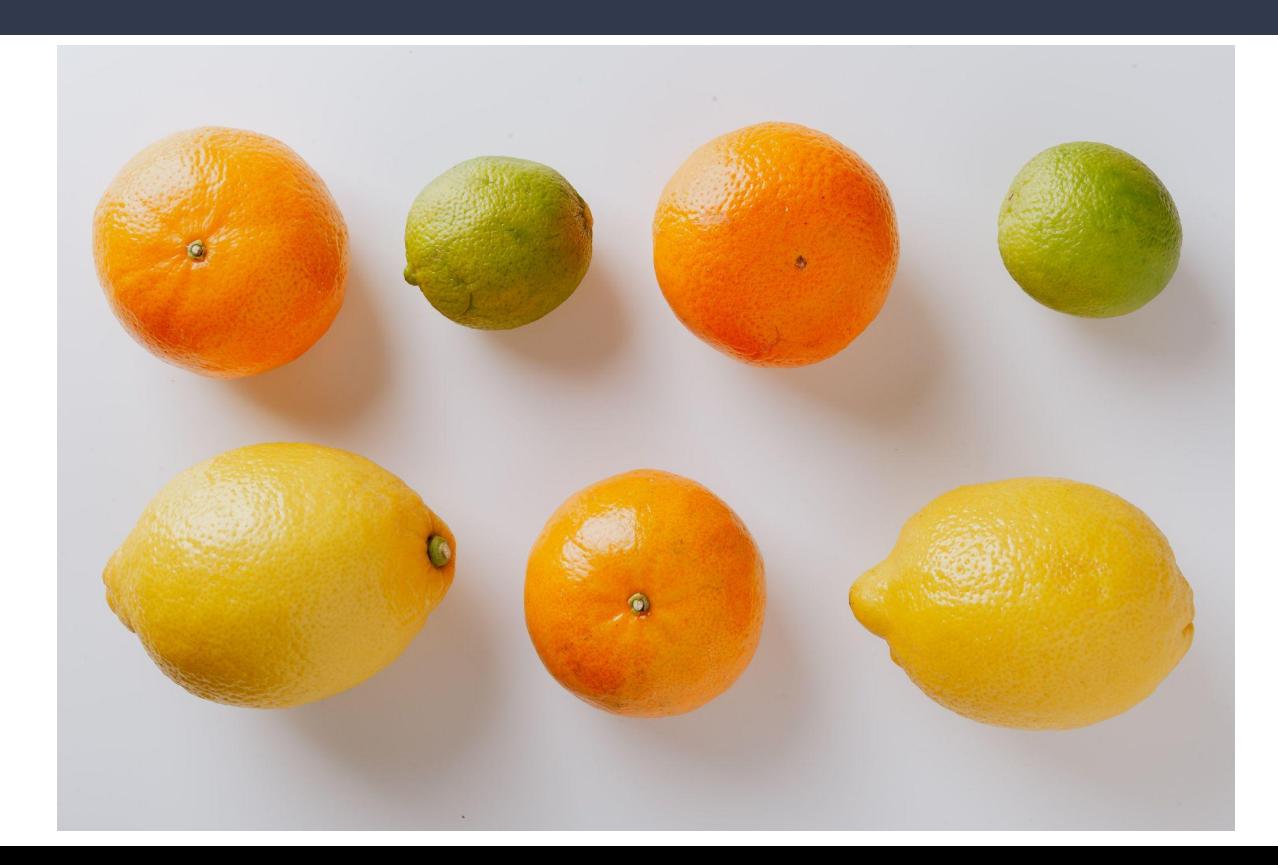

- Each protocol retrieves disk health differently
	- ATA : SMART Read Data command
	- NVMe : SMART/Health Information log page
	- SCSI/SAS : Write/Read/Verify/Non-Medium/Last N Error, ... log pages

- Content mostly different. Sort of.
	- ATA : Write Error Rate
	- NVMe : Media and Data Integrity Errors
	- SCSI : Write Total uncorrected errors

- Standards-based vs. ... not
- NVMe and SCSI : Content of log page(s) defined by standards groups
	- NVM Express Technical Working Group

 $\circ$  T10

- $\bullet$  ATA : no standard(\*) / each vendor allowed to
	- decided which attribute ID's to support
	- decide what the attribute ID means

#### **What would I want?**

- if (protocol  $==$  ATA)
	- buf = ata alloc buf();
- else if (protocol == NVME)
	- buf = nvme alloc buf();
- else if (protocol == SCSI)
	- buf =  $scsi$  alloc buf();

#### **What would I want?**

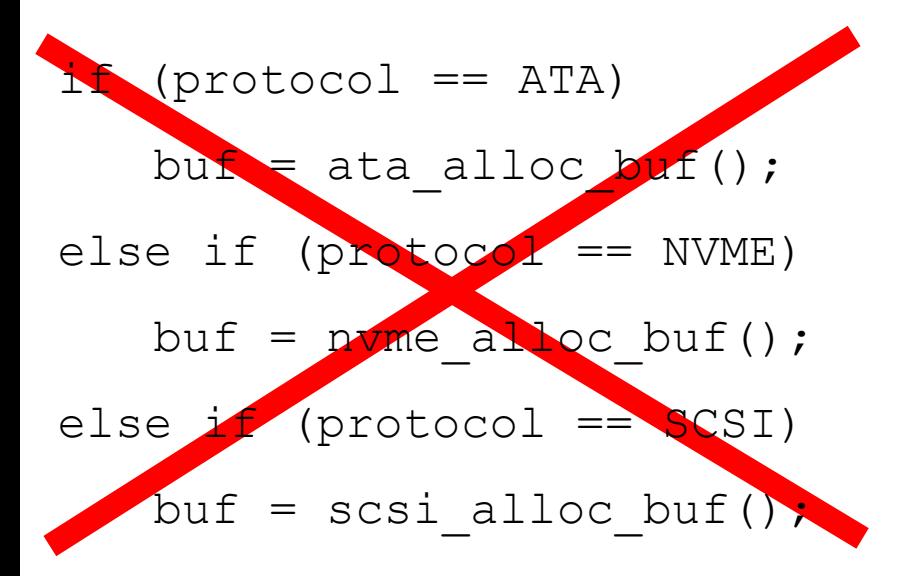

### **What would I want?**

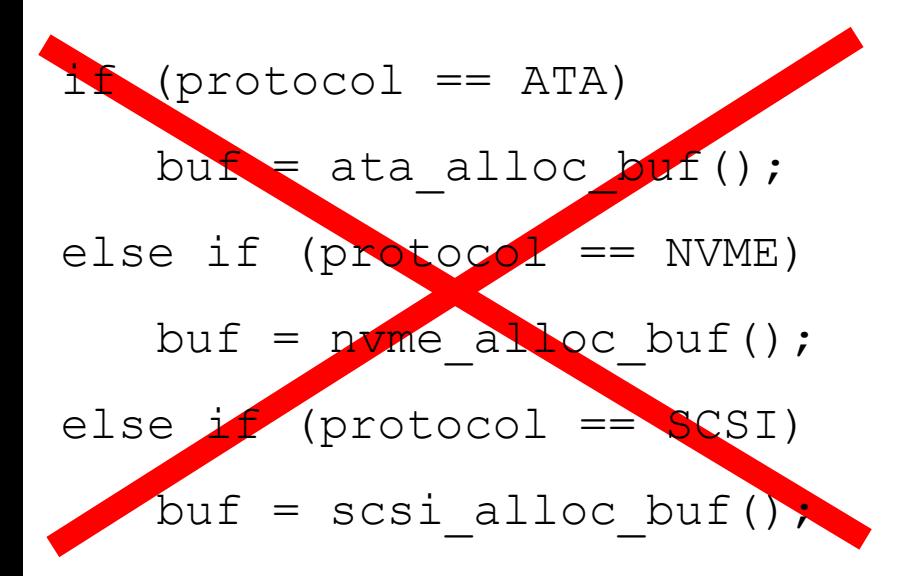

- Protocol independent structure for data ("DUMB")
- Self-describing buffer ("Maps")
- OS dependent / independent split

## **Dumb Unified Model for smart Buffers ("DUMB")**

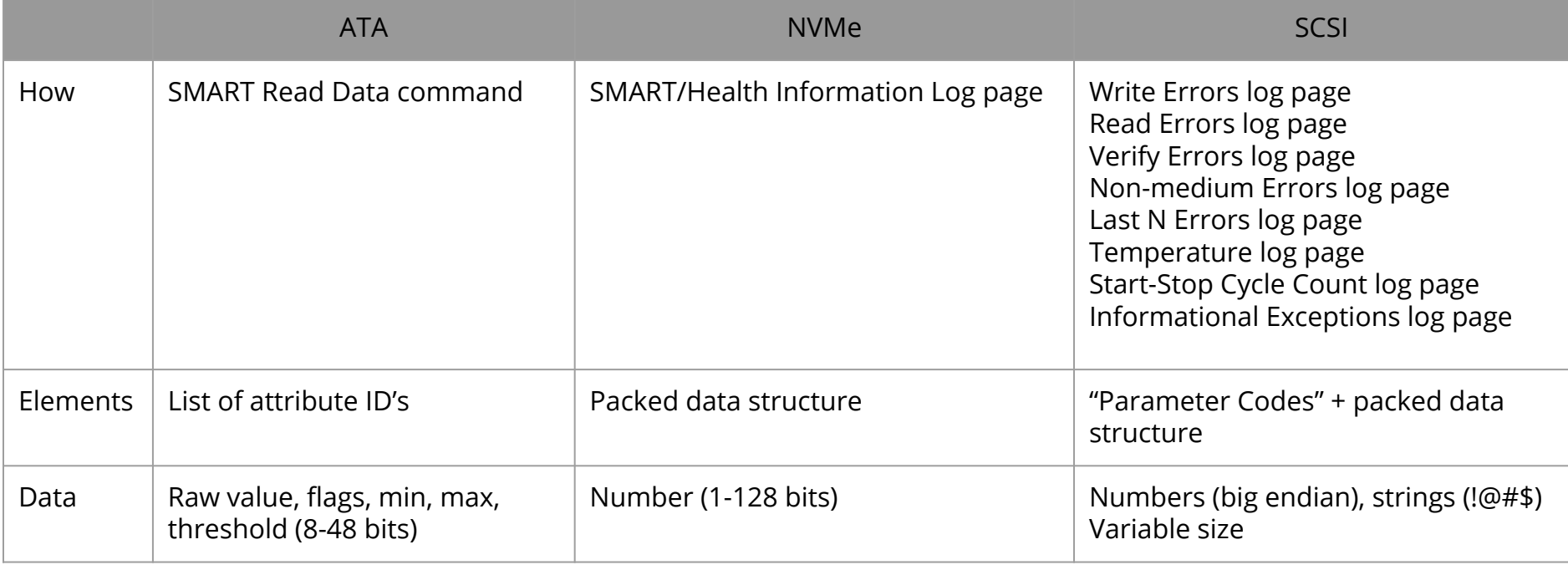

## **Dumb Unified Model for smart Buffers ("DUMB")**

- **Object Model for Health Data** 
	- List of log pages
	- Page is list of unique attribute ID's
	- Attributes have a value, description, size, etc.
- "That looks like SCSI"

```
Page: ID=2, "widget"
[0] = 7, "foo"
[1] = 42, "bar"
[4] = 0, "bike shed"
Page: ID=3, "spatula"
[174] = 6[180] = 298714029
[181] = 0Page: ID=13, "antlers"
[0] = 0, "past"
[1] = 1, "present"
[2] = 0, "yet to come"
```
# **Object Model Mapping – ATA**

- Doesn't have log pages. Use value from Command Feature field
	- E.g. SMART READ DATA (0xd0 or 208 decimal)
- Use Attribute IDs (unique)
- Use returned raw value and divining rod for description(\*)

# **Object Model Mapping – ATA**

- Doesn't have log pages. Use value from Command Feature field
	- $\circ$  E.g. SMART READ DATA (0xd0 or 208 decimal)
- Use Attribute IDs (unique)
- Use returned raw value and divining rod for description(\*)

```
smart ada0 | head -3
208 5 0
208 12 73
208 175 0
```
# **Object Model Mapping – NVMe**

- Use SMART/Health Information log page ID ( $0x2$ )
- Use byte offset of each field as the attribute ID (unique)
- Use value / description as defined by NVMe specification

# **Object Model Mapping – NVMe**

- Use SMART/Health Information log page ID ( $0x2$ )
- Use byte offset of each field as the attribute ID (unique)
- Use value / description as defined by NVMe specification

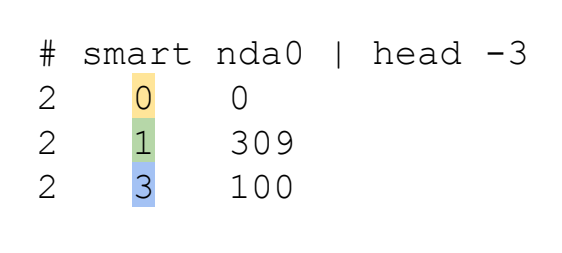

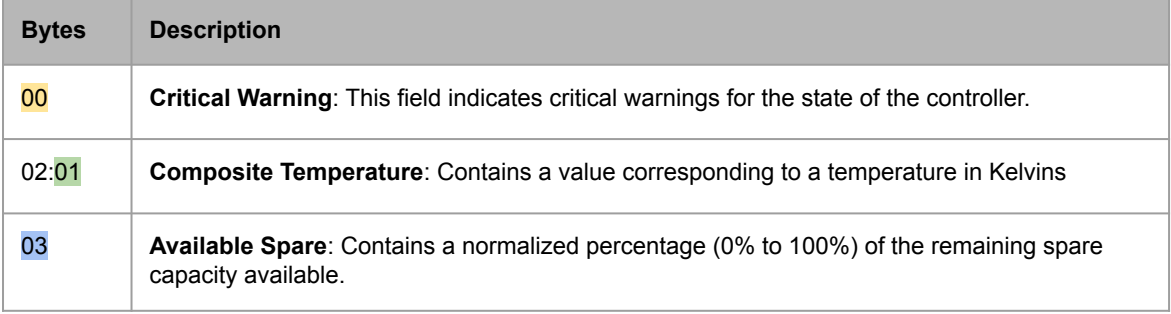

Figure 207: Get Log Page – SMART / Health Information Log

# **Object Model Mapping – NVMe**

- Use SMART/Health log page ID  $(0x2)$
- Use byte offset of each field as the attribute ID (unique)
- Use value / description as defined by NVMe specification **M NVMe driver!**<br>Figure 207: Get Log Page – SMART / Health Information Log

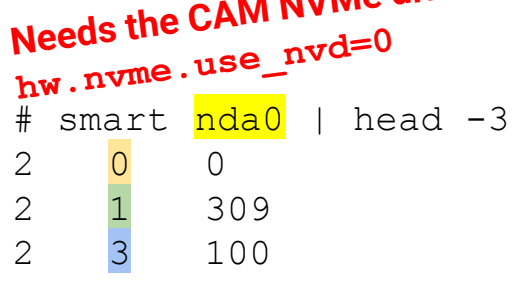

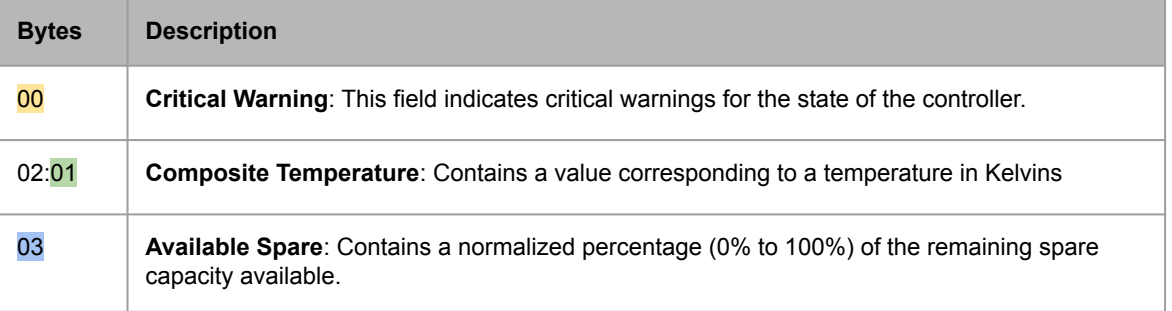

# **Object Model Mapping – SCSI**

- Use log page ID
- Use parameter code as the attribute ID (**not unique across pages!**)
- Use value / description as defined by SCSI specification

# **Object Model Mapping – SCSI**

- Use log page ID
- Use parameter code as the attribute ID (**not unique across pages!**)
- Use value / description as defined by SCSI specification

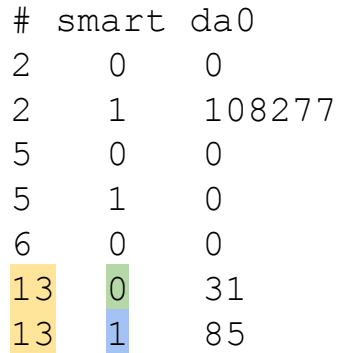

Table 264 Log page codes

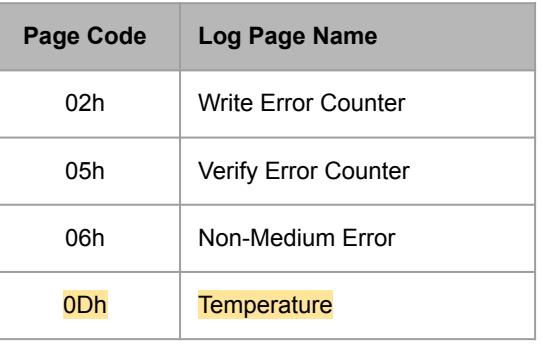

Table 351 Temperature log page parameter codes

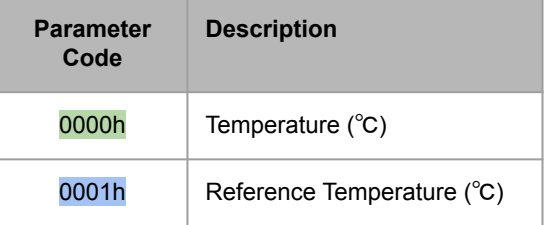

### **libsmart**

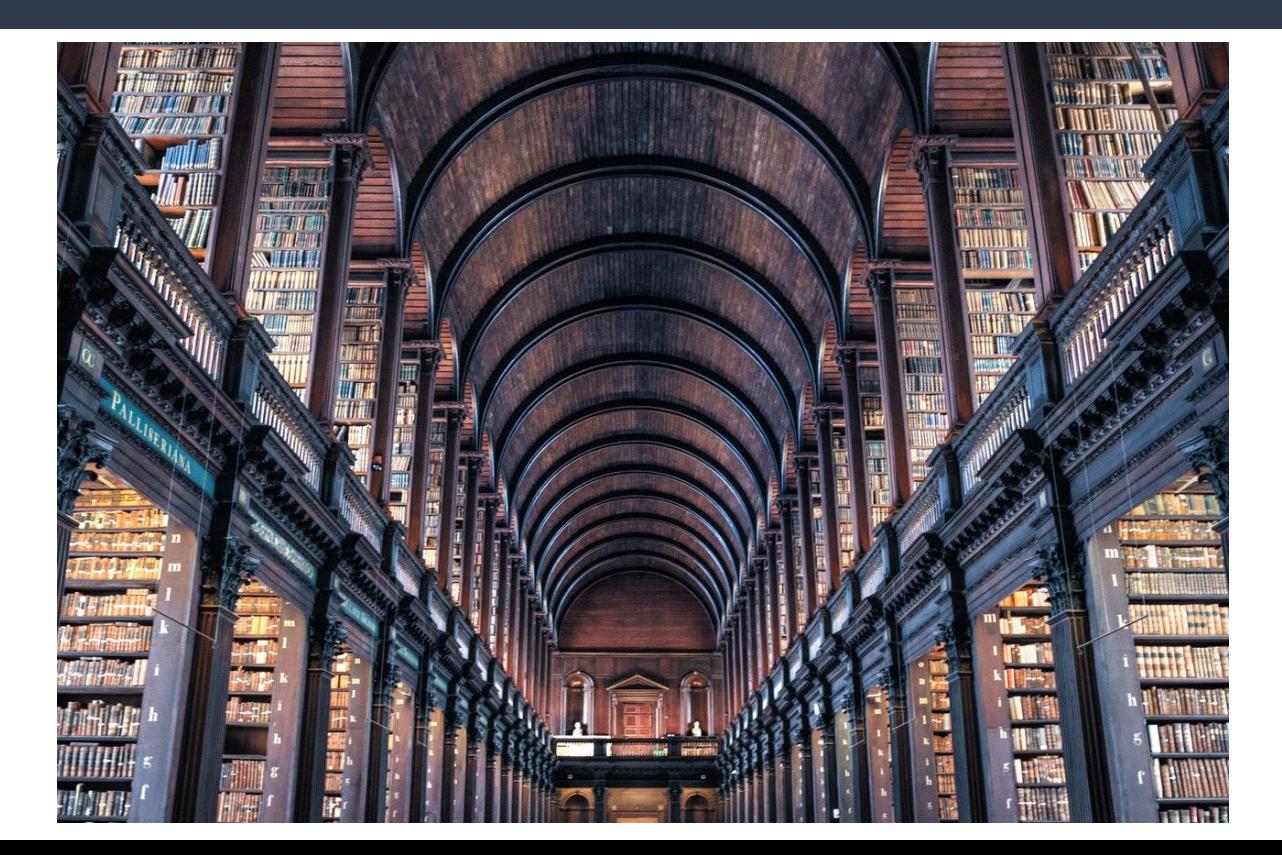

### **"Handle"**

- Abstract connection to lower "gunk"
- Device independent / dependent
- Allocated by device layer  $t_{\text{ypedef void}} * s_{\text{mart h}}$ ;

```
typedef struct smart_s {
    smart protocol e protocol;
    smart info t info;
    smart page list t *pg list;
 smart t;
struct fbsd smart {
    smart t common;
    struct cam device *camdev;
};
                                     Application
                                     Device independent (library)
                                     Device dependent
```
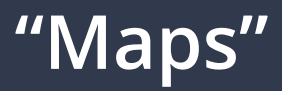

- Self-describing buffer of attributes
	- Buffer returned by device
	- Number of attributes
	- Array of attributes

```
typedef struct smart_map_s {
 smart map t;
```

```
smart buf t *sb; \frac{1}{2} /* Protocol, OS/device buffer, size , count */
uint32 t count; / /* Number of attributes */smart attr t attr[]; \overline{\phantom{a}} /* Array of attributes */
```
### **"Attributes"**

- $\bullet$  Identifier tuple (page + id)
- Pointer to data
	- Size of data (number of bytes)
	- Flags (big endian, data is a string, ...)

```
typedef struct smart_attr_s {
    uint32_t page;
   uint32 t id;
    char *description; /* human readable description */
    uint32_t bytes;
   uint32 t flags;
    void *raw;
   struct smart map s *thresh; /* Threshold values (if any) */
 smart attr t;
```
### **Device / OS Abstraction**

- Currently for FreeBSD
	- Storage device interface (aka "CAM") made this easy
- Did a PoC for Windows
	- via openSeaChest (<https://github.com/Seagate/openSeaChest>)

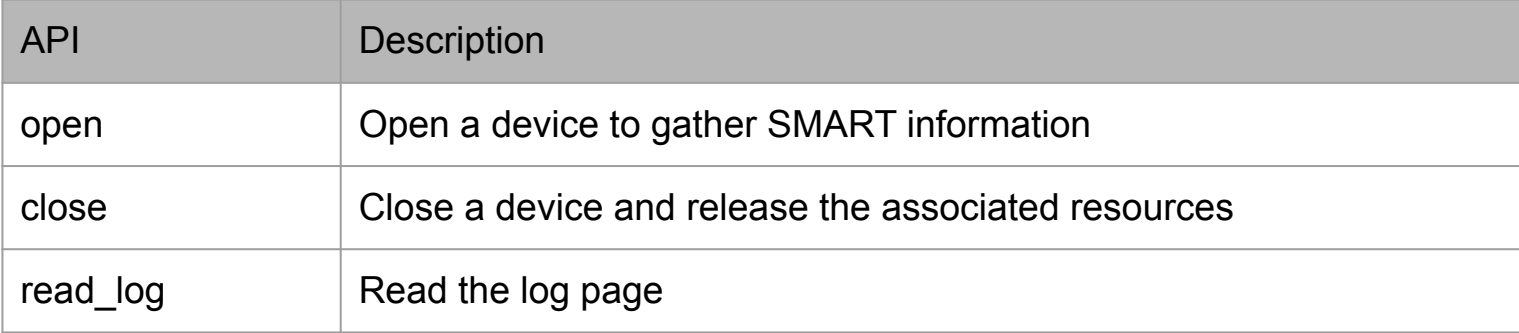

# **Library – libsmart**

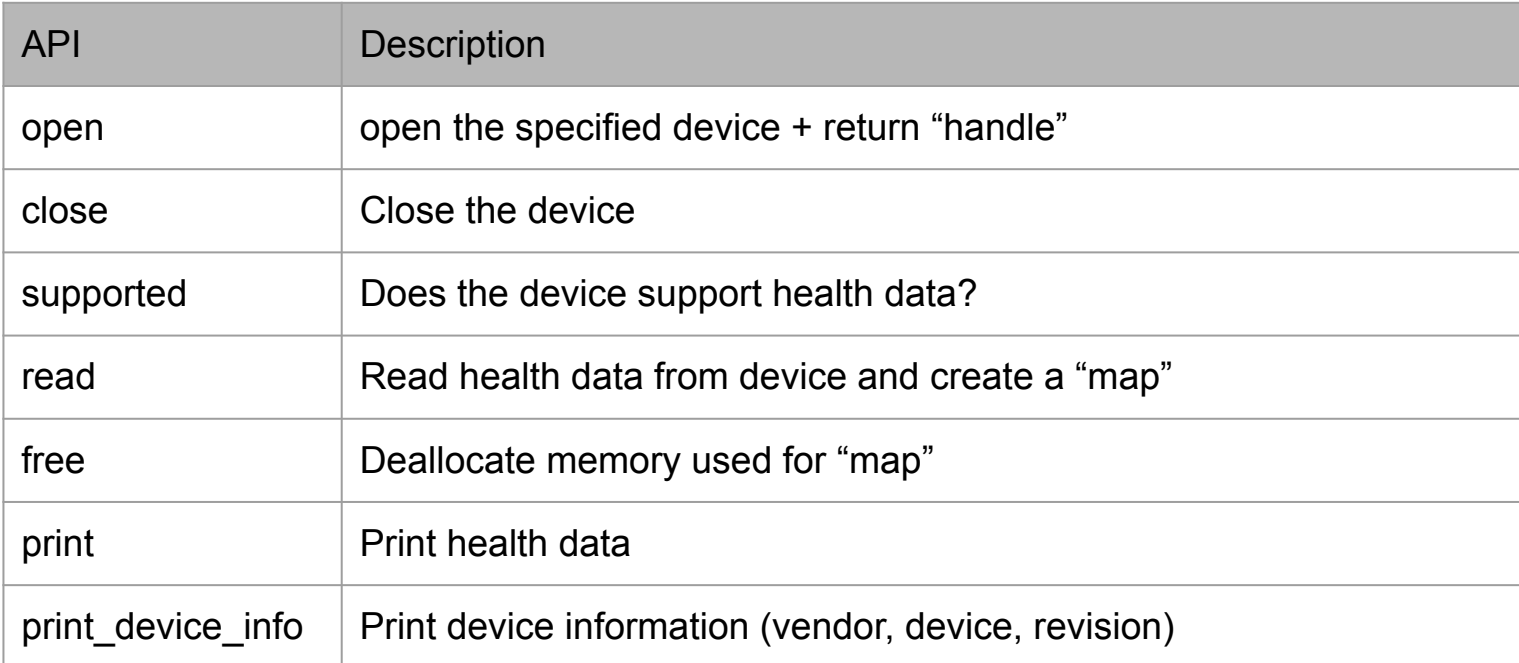

#### **Application – smart**

- Option processing
- libxo setup / teardown
- SMART library open, print, free, close

Usage: smart [-htxidDv] [-a <attribute id>] <device name> -h, --help -t, --threshold : also print out the threshold

values

 -x, --hex : print the values out in hexadecimal -a, --attribute : print a specific attribute -i, --info : print general device information -d, --decode: decode the attribute IDs -D, --no-decode: don't decode the attribute IDs -v, --version : print the version and copyright --debug : output diagnostic information

- Original motivation, collect values over time
	- Know specific attribute(s)
	- Only need raw value
	- Called via cron(8) or monitoring framework (e.g. Prometheus)

```
# smart --attribute 5 ada0 
0
```
● Driven by libxo

}

*libxo – A Library for Generating Text, XML, JSON, and HTML Output*

```
# smart --attribute 5 --libxo=json,pretty ada0
{
  "drive": {
    "attributes": {
      "attribute": [
 {
          "raw": 0
 }
 ]
 }
 }
```
{

}

```
 "drive": {
    "device": "SAMSUNG SSD PM871 M.2 2280 256GB",
    "rev": "SAMSUNG SSD PM871 M.2 2280 256GB",
    "serial": "S208NXAGA03210",
    "attributes": {
      "attribute": [
 {
          "page": 208,
          "id": 5,
          "raw": 0
         },
         ...
 ]
 }
 }
```
- By popular demand, attribute decode
	- SCSI : text from the specification
	- NVMe : text from the specification, filtered by version
	- ATA : it's complicated

```
# smart --decode ada0
Reallocated Sectors Count 5 0
Power Cycle Count 12 74
Power Loss Protection Failure 175 0
Erase Fail Count (chip) 176 0
Wear Range Delta 177 11
208 178 0
Used Reserved Block Count Total 179 0
208 180 771
```
## **Decoding ATA – smartmon**

- SMART attribute structure specified, but not attributes themselves
- Get definitions from each vendor
- Use regex on drive model + firmware revision

"WDC WD(7500BFCX|10JFCX|[1-6]0EFRX|[68]0E[FZ]ZX|(8|10)0EFAX|120EMFZ)-.\*"

- smartmontools
- Drive database (drivedb.h)
	- 6200 LoC, 28+KBytes
	- GPL

### **Decoding ATA – smart**

- ANSI INCITS TR-54 "SMART Attribute Descriptions (SAD)"
- Documents agreed upon definitions
- Future: include text-based drive database

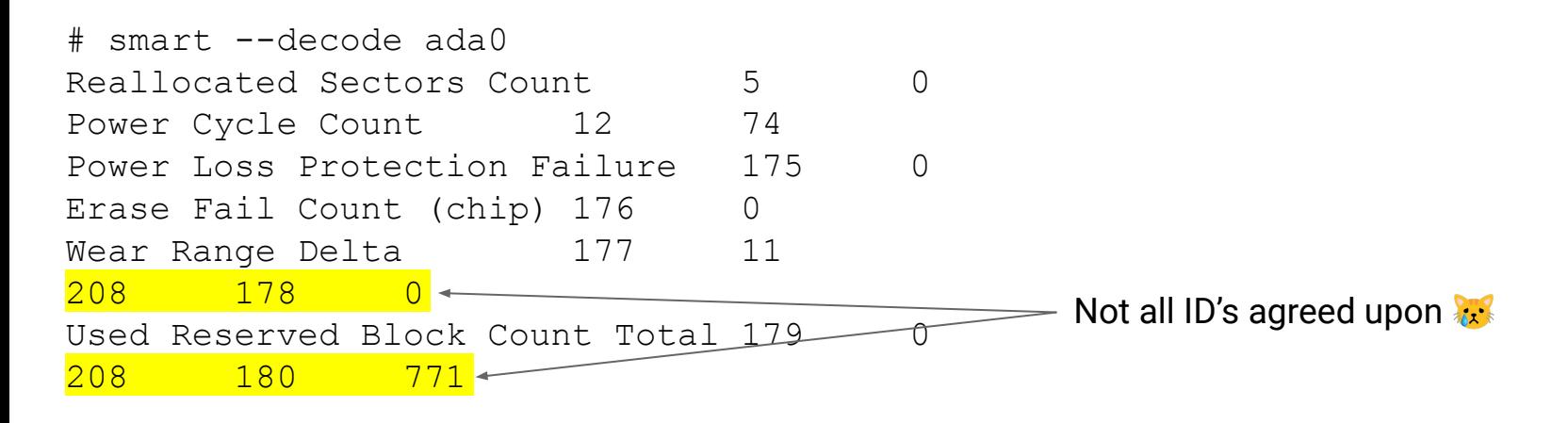

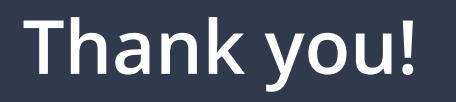

<https://foss.heptapod.net/bsdutils/smart> (development)

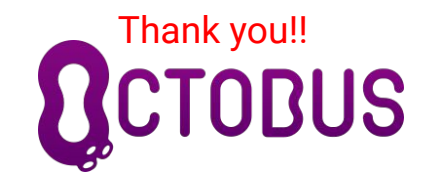

- <https://github.com/ctuffli/smart> (mirror)
- FreeBSD ports/pkg: sysutils/smart
- Contact us

[chuck@tuffli.net](mailto:chuck@tuffli.net) / @ctuffli

[editor@callfortesting.org](mailto:editor@callfortesting.org) / @michaeldexter

Questions?